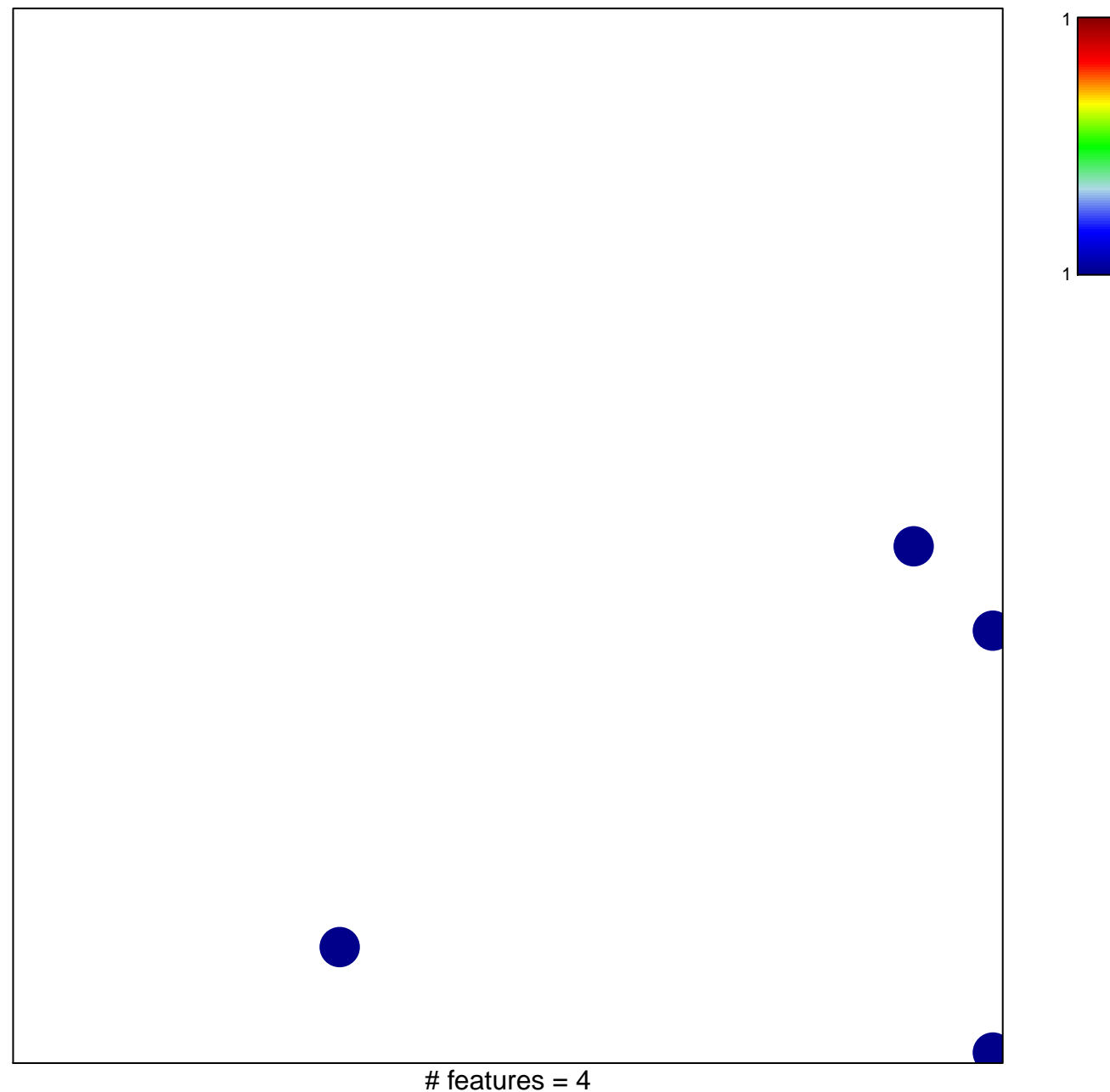

chi-square  $p = 0.83$ 

## **LY\_AGING\_OLD\_UP**

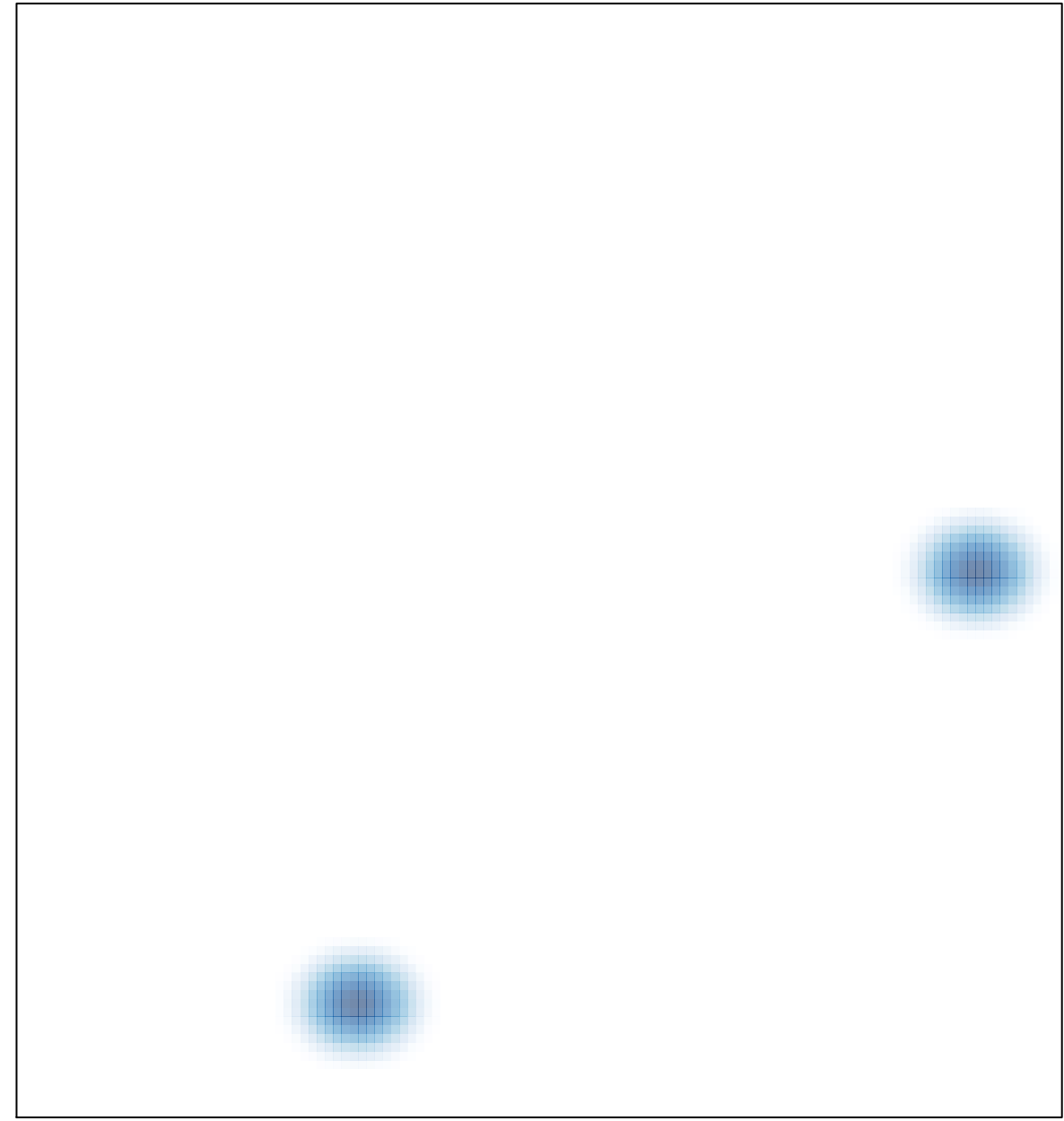

# features =  $4$ , max =  $1$